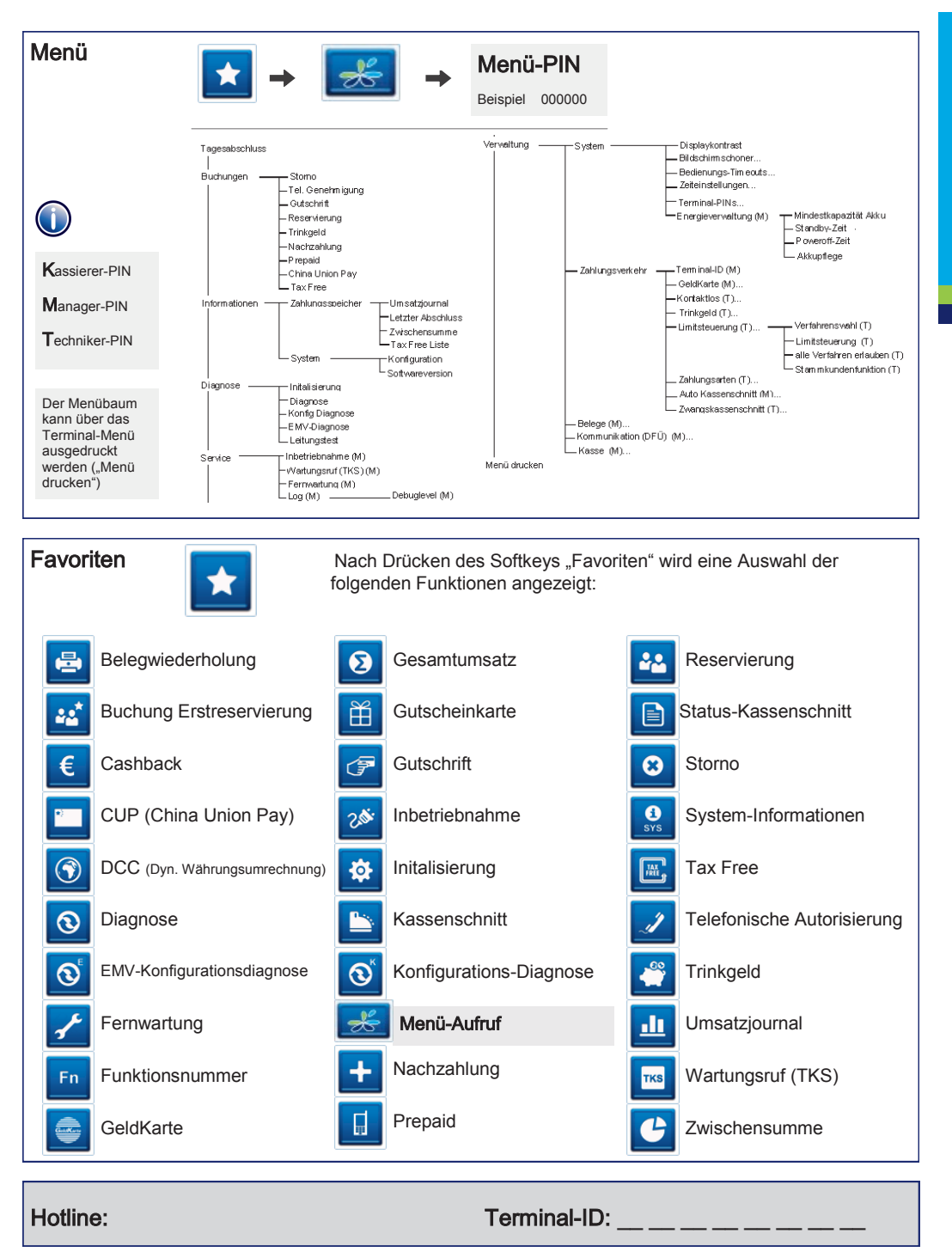

## VX680 GPRS

www.ccv-deutschland.de

CCV.

## Kurzbedienung

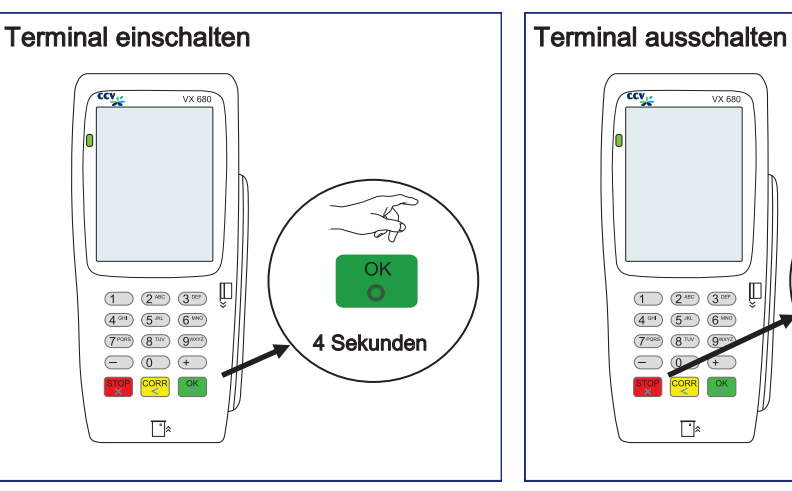

Akku laden

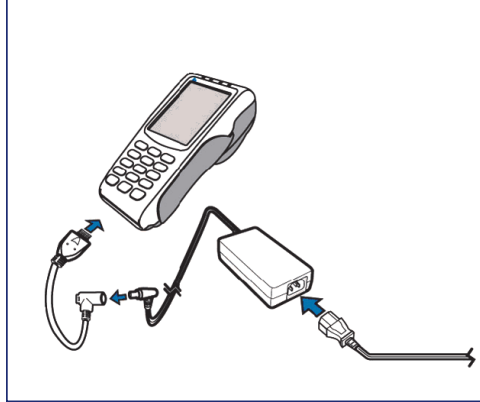

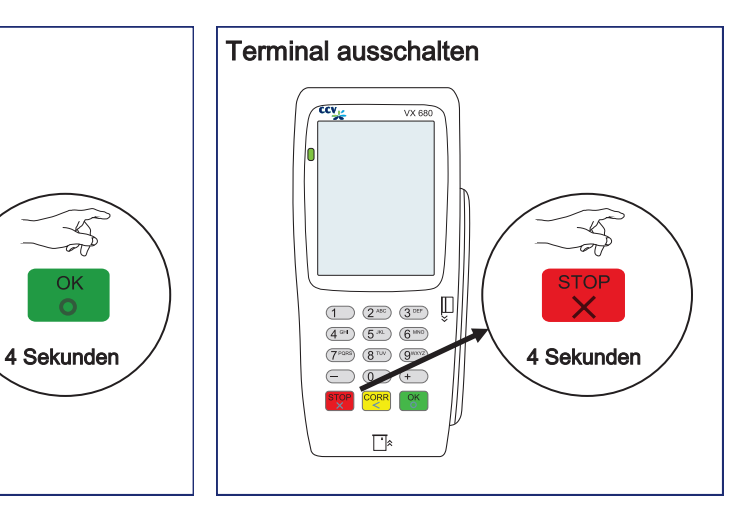

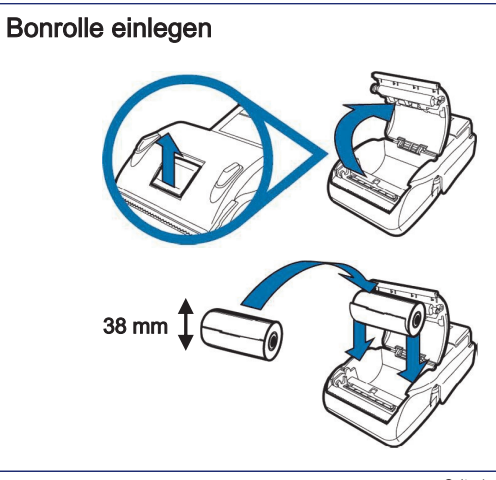

Seite 4 Seite 1 Seite 1 Seite 1 Seite 1 Seite 1 Seite 1 Seite 1 Seite 1 Seite 1 Seite 1 Seite 1 Seite 1 Seite 1 © CCV Deutschland GmbH, Alle Rechte vorbehalten. Änderungen vorbehalten. Abbildungen ähnlich. Artikel-Nr. 02297-47,EL Ausgabe 1.0 Stand März 2012

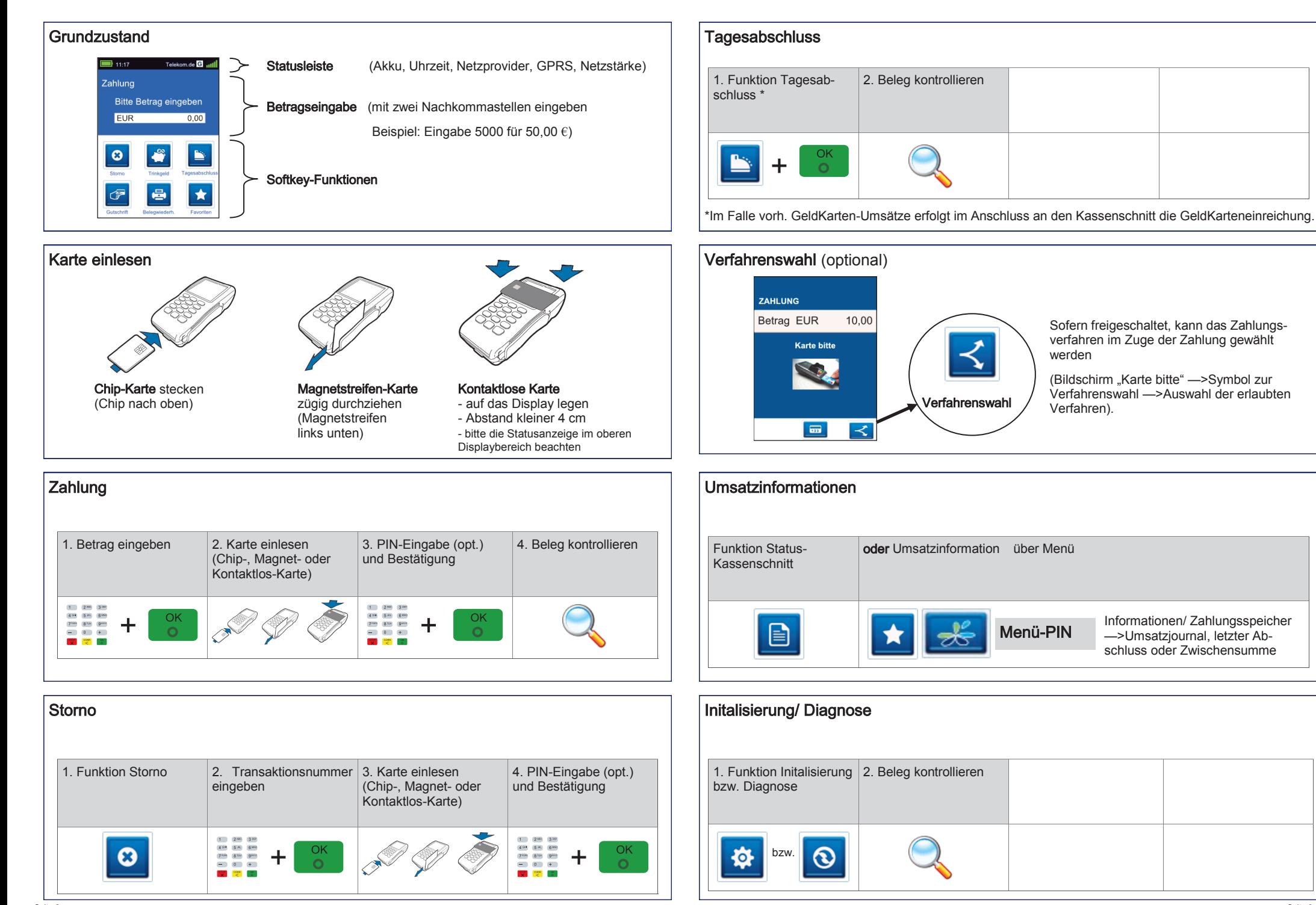